关于组织开展 2024 年度普通话水平测试报名的通知 各教学单位:

为贯彻落实《中华人民共和国国家通用语言文字法》及 河北省语言文字工作委员会通知精神和省语言文字培训测 试中心有关规定,按照河北省语言文字委员会相关文件要 求,全日制本专科学生在校期间必须参加普通话水平测试并 在毕业前达到相应级别要求,根据学校语委年度工作计划, 经研究决定,现面向除 2023 级本科生外其他所有在校生开 展普通话水平测试工作。报名有关事项通知如下:

一、报名时间及方式

(一)报名时间

2024 年 4 月 3 日 9:00-4 月 7 日 18:00

(二)报名方式

1.本次考试采取线上方式报名。学生需自行登录正方系 统按照流程完成报名(见附件 1),报名成功后及时到所在教 学单位进行缴费,4 月 8 日 18:00 前未缴费的视为放弃考试。 教务处不接受学生个人报名。

2.请报名成功的学生将本人免冠正面标准电子照片统 一交至各教学单位(照片要求:本人免冠正面标准电子照片, 必须为白色背景,像素 390\*567, jpg 格式, 且以身份证号 命名,中间不得有任何符号或空格)。请务必按要求提交电 子照片,因照片问题而影响考试的请学生自行负责。

3.教师报名。本次考试教师采取线下方式报名。未获得 普通话水平等级证书、普通话水平等级不符合有关要求的教 职工,请及时报名参加普通话水平测试。各单位请通知到每 一位老师,尤其是新参加工作及准备申请教师资格的老师。 报名教师须填写《教师报名登记表》(附件 2)并提交本人免 冠正面标准电子照片(要求同上)。

### 二、考前培训

报名参加测试的考生必须自行登录我校"普通话智能评 测及学习系统"进行学习及模拟评测,要求参加学习次数不 少于 5 次,模拟测试不少于 2 次。模拟测试流程及题型与正 式考试完全一致,请认真进行模拟测试并熟悉测试流程及考 试题型。"普通话智能评测及学习系统"网址为: <http://211.81.208.225/>,用户名为学号,初始密码为 1111, 系统开放时间为 4 月 30 日至正式考试前。

### 三、其他

1.测试费为学生 25 元、教师 50 元。按照河北省发展和 改革委员会、河北省财政厅《关于重新明确教育考试和培训 等收费标准问题的通知》要求,贫困学生免收测试费。各教 学单位须严格审核,确保贫困生免缴费资格,并将免缴费贫 困生名单(签字盖章后)报送至教务处。

2.各教学单位须仔细核对报名学生名单,按照名单进行 收费,并在正方系统中进行审核、缴费确认(见附件 3), 务必确保缴费总金额与报名人数一致。报名结束后,各单位 统一将费用上缴学校对公账户(账号: 13001675408050002658,备注:2024 年度\*\*学院普通话测试 报名费)。

2

3.各单位要严格审核报名学生信息与照片,并将《教师 报名登记表》电子版、学生、教师照片压缩包(以教学单位 名称命名并将所有照片放到一个文件夹中直接压缩为 RAR 格 式)、免缴费贫困生名单(电子版与纸质版)、缴费凭证(纸 质版)于 4 月 10 日前报送至教务处。

附件:

1.学生正方系统报名流程

2.2024 年教师普通话测试报名登记表(电子版)

3.普通话水平测试报名正方系统审核操作流程

#### 教务处

2024 年 4 月 2 日

附件 1

# 学生正方系统报名流程

1.学生登录正方系统后,从报名申请中选择"考级项目 报名"

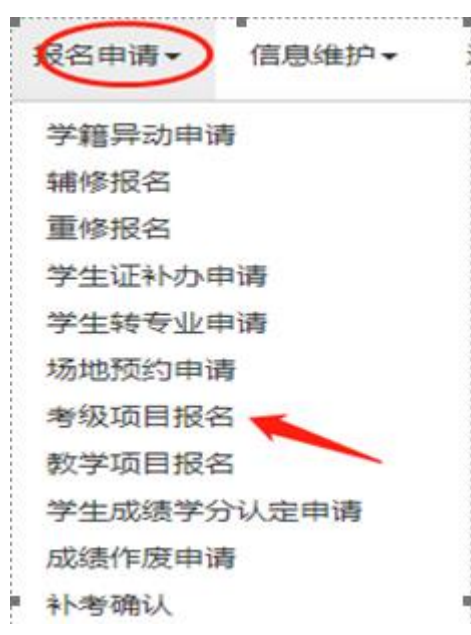

2.进入后,会出现如下界面,学生点击报名按钮即可。

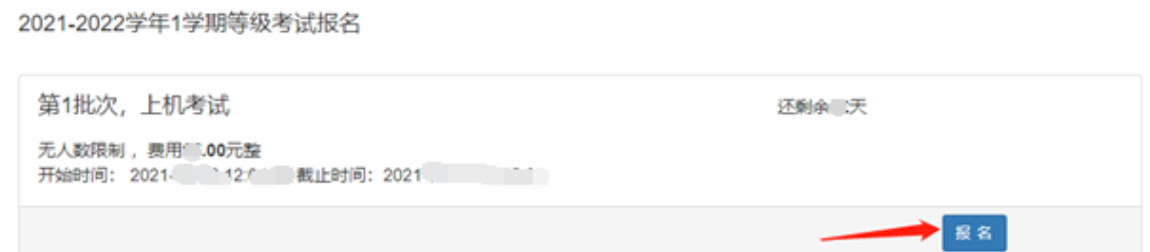

3.学生须仔细阅读《考试说明》,按照要求完成相关操 作,确定报名点击同意按钮。

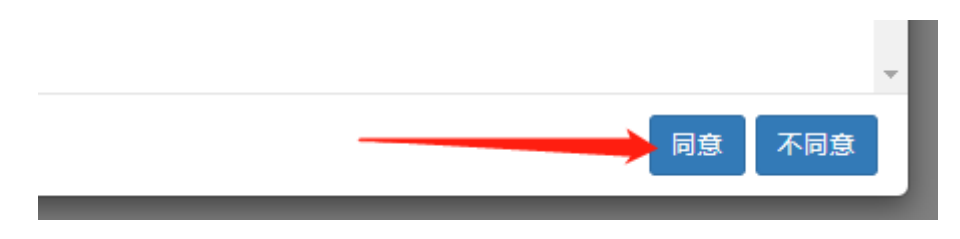

4. 学生须输入手机号,并确认本人后信息后点击"提交

申请"。

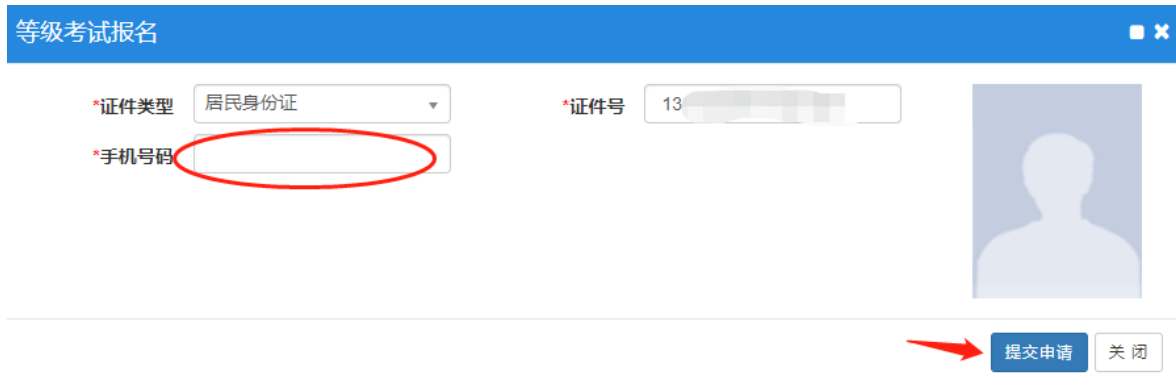

5.提交申请后,出现报名成功提示,表示报名完成。

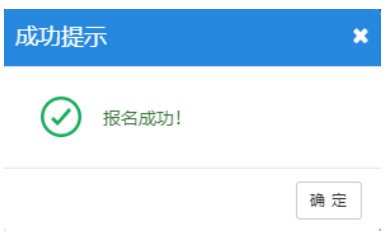

附件 3

## 教学单位正方系统审核操作流程

### 一、登录正方系统

选择选课管理中的考级报名管理进行报名审核、缴费确 认等操作。

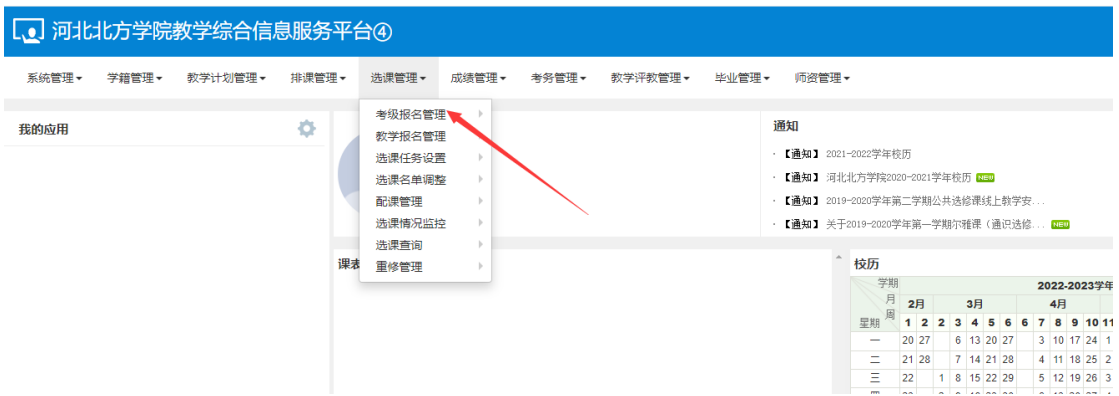

### 二、项目报名审核

1.选择学年:2023-2024,学期:2 后点击查询,即出现 报名学生名单;

2.可点击"审核"进行单条学生信息的审核,也可点击 "批量审核"对所有报名学生信息进行审核。

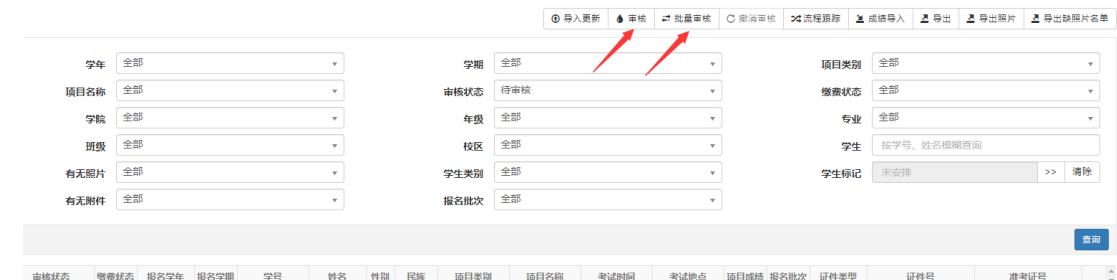

## 三、缴费确认

1.选择学年:2023-2024,学期:2 后点击查询,即出现 报名学生名单。按照线下缴费名单,在系统进行缴费确认操

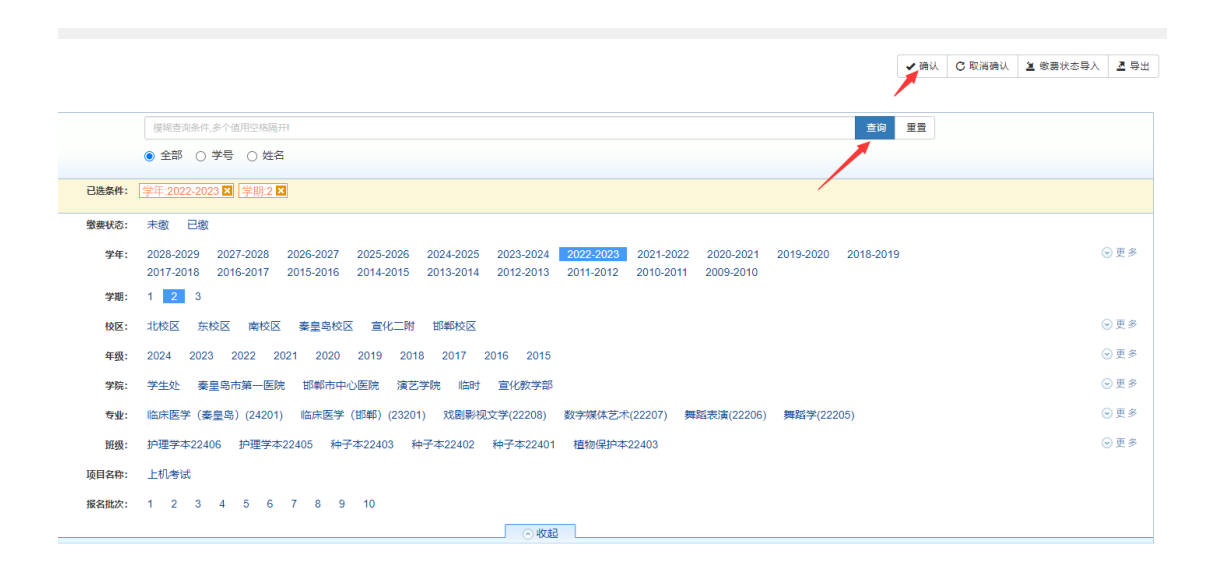

## 注:务必保证实际缴费名单与系统名单的一致。

作。